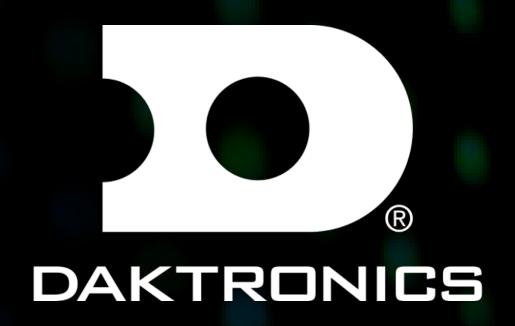

# SUPPORT DOCUMENT FOR NESN 2021 GRAPHICS

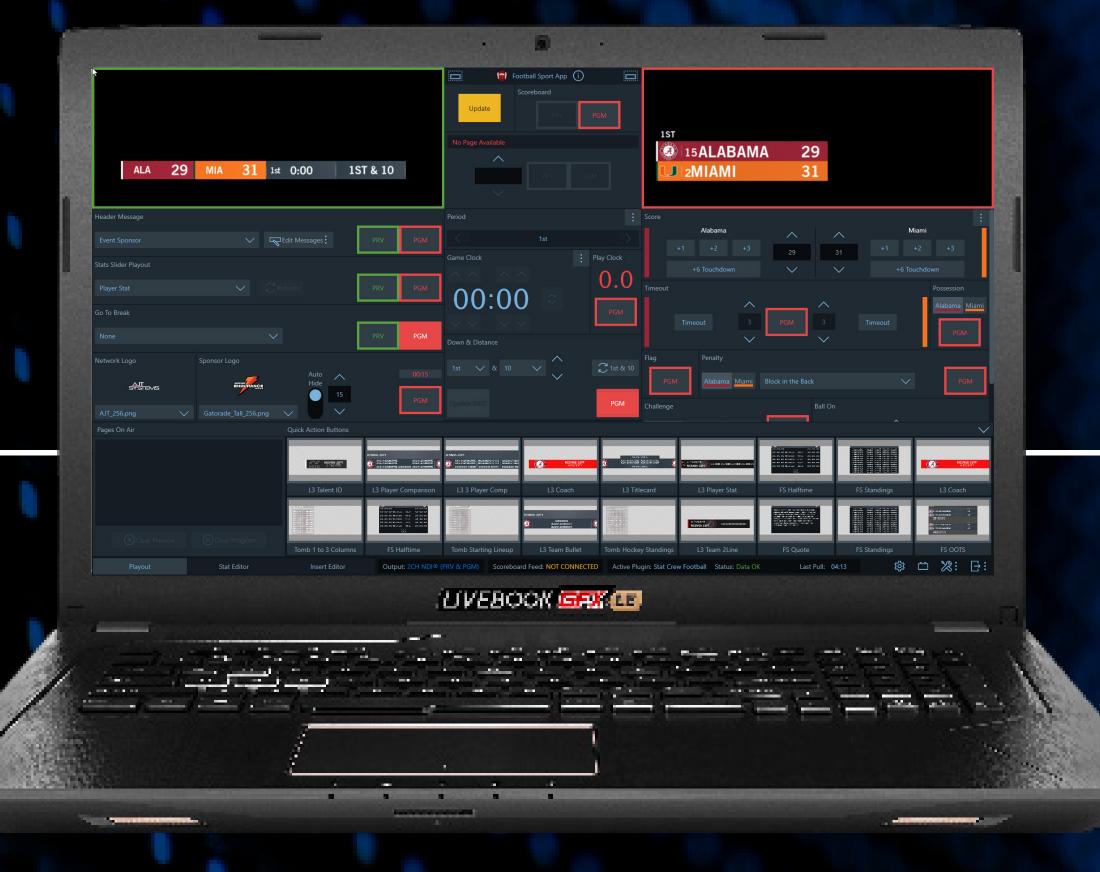

DAKTRONICS.COM/SUPPORT SUPPORT 1-800-325-8766

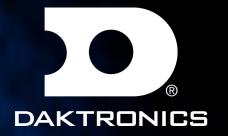

# TABLE OF CONTENTS

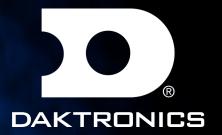

# NOTES

No leading zeros "02" on jersey numbers in rosters.

Change team colors if logo conflicts.

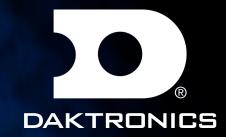

NESN FOOTBALL SCOREBUG

SATURDAY PRIMETIME PRESENTED BY SPRINT

ALA 29

MIA

31

1st 0:00

1ST & 10

NESN FOOTBALL GOTOBREAK

1ST

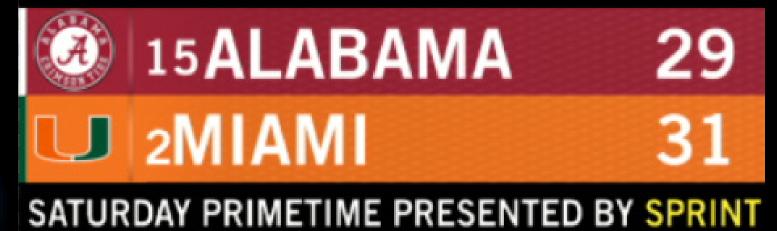

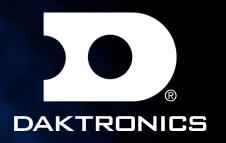

#### NESN BASKETBALL SCOREBUG

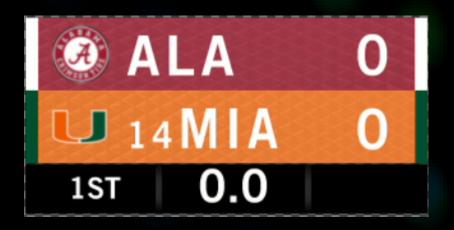

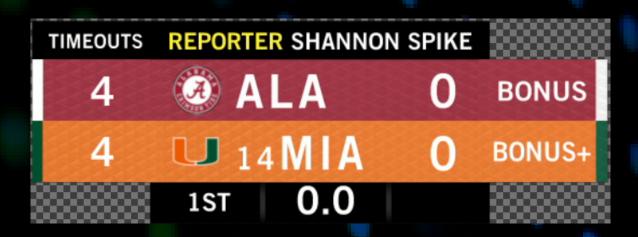

#### NESN BASKETBALL GOTOBREAK

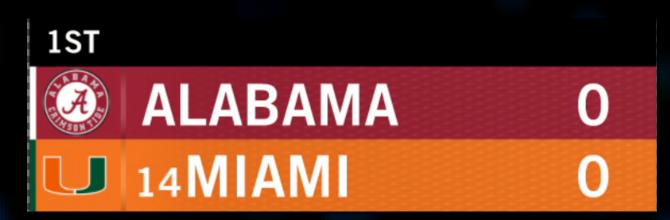

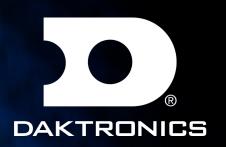

#### NESN HOCKEY SCOREBUG

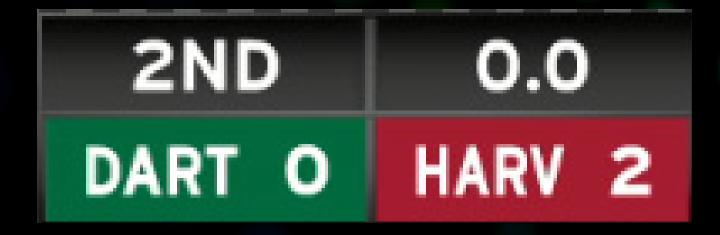

NESN HOCKEY GOTOBREAK

1ST

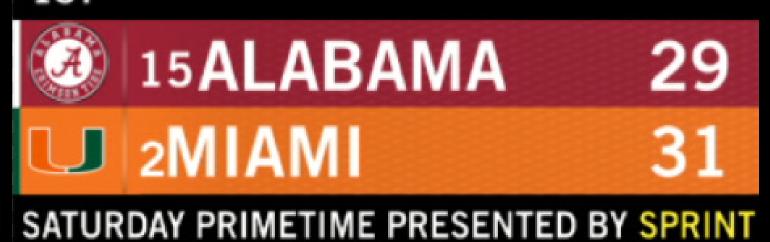

NESN LACROSSE SCOREBUG

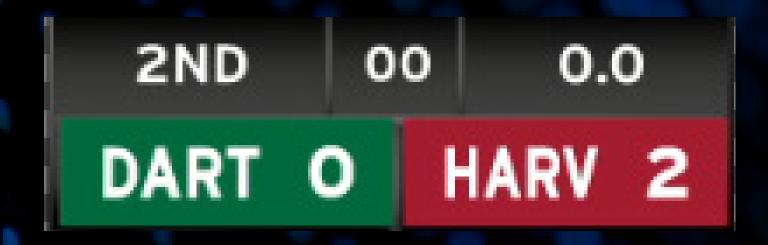

NESN LACROSSE GOTOBREAK

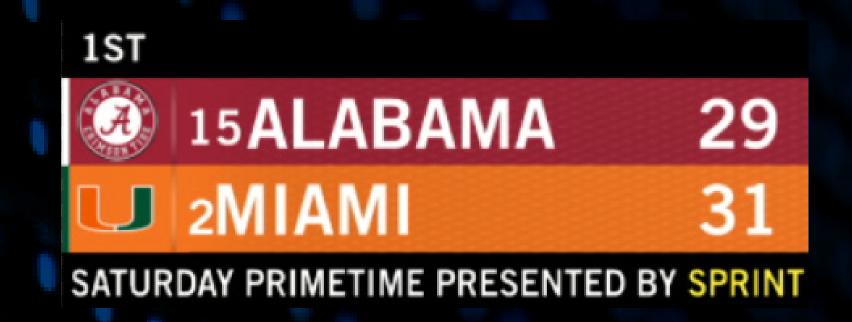

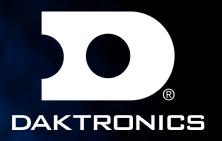

#### NESN BASEBALL SCOREBUG

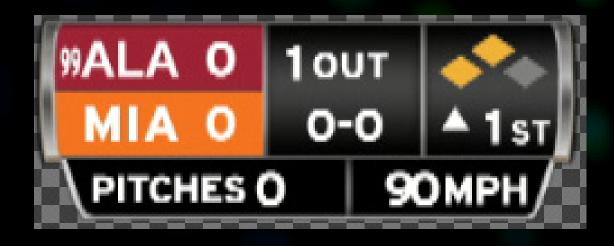

NESN BASEBALL GOTOBREAK

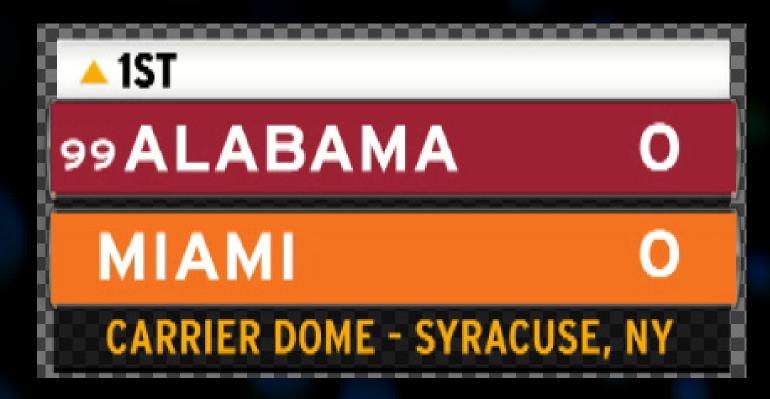

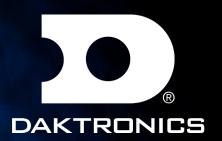

### STAT SLIDERS

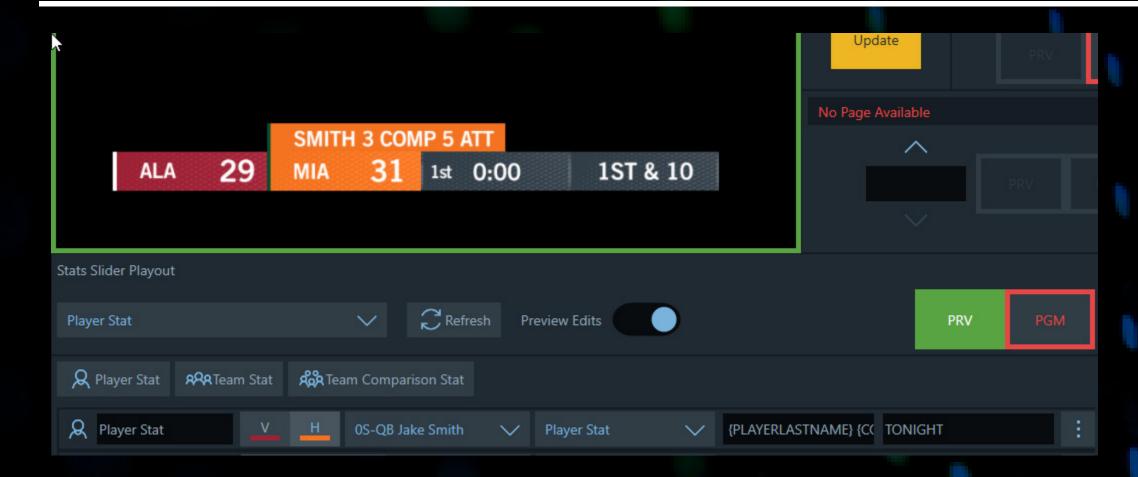

TEMPLATE NAME Player Stat Slider

DESCRIPTION Player Sat

#### **NOTES**

Press the Player Stat button. Fill out the player row. Use first box on the right to insert stat after {PLAYERLASTNAME}

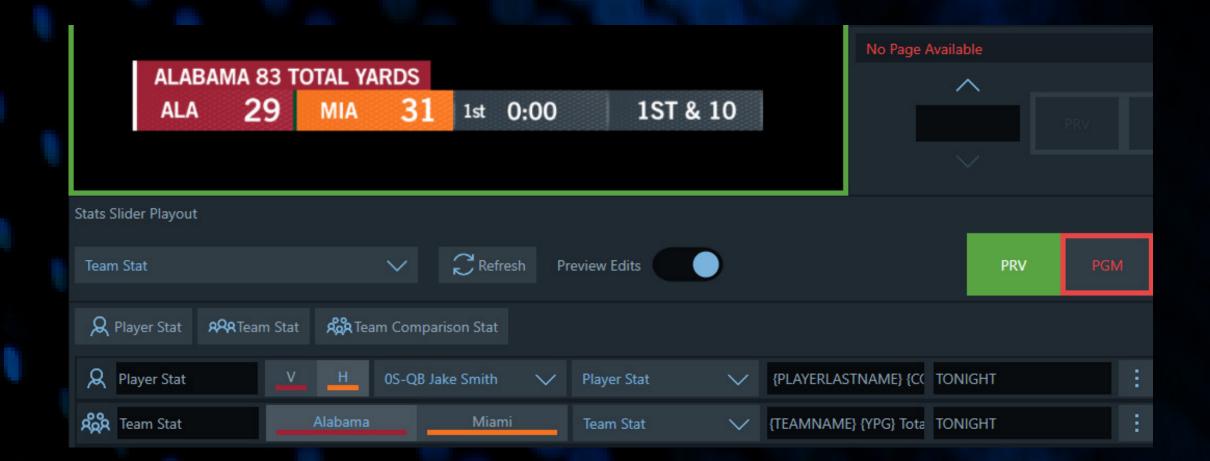

TEMPLATE NAME
Team Stat Slider

DESCRIPTION
Team Sat

#### NOTES

Press the Team Stat button. Fill out the team row. Use first box on the right to insert stat after {TEAMNAME}

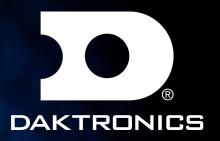

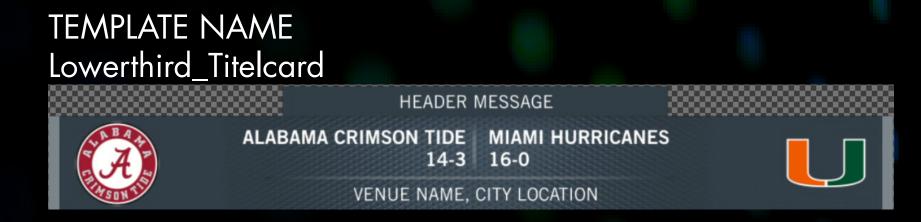

#### Lowerthird\_Player\_2Line

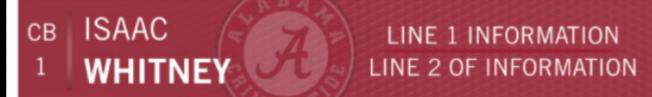

#### Lowerthird\_Player\_Stat

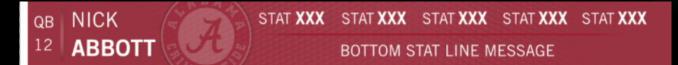

#### Lowerthird\_Team\_2Line

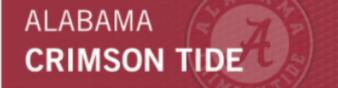

LINE 1 OF INFORMATION LINE 2 OF INFORMATION

#### NOTES

Stat 1 drives the lenght of the graphic. If line 2 is longer. As equal amount of spacing before and after the 1st line input.

#### NOTES

1-5 Stats

Stat 6 = Bottom line stat

#### NOTES

Stat 1 drives the lenght of the graphic. If line 2 is longer. As equal amount of spacing before and after the 1st line input.

#### Lowerthird\_Team\_Stat

ALABAMA
CRIMSON TIDE

STAT XXX STAT XXX STAT XXX STAT XXX

BOTTOM STAT LINE

NOTES
1-5 Stats
Stat 6 = Bottom line stat

Click the dropdown arrow to reveal the stats data fields for each player's stats.

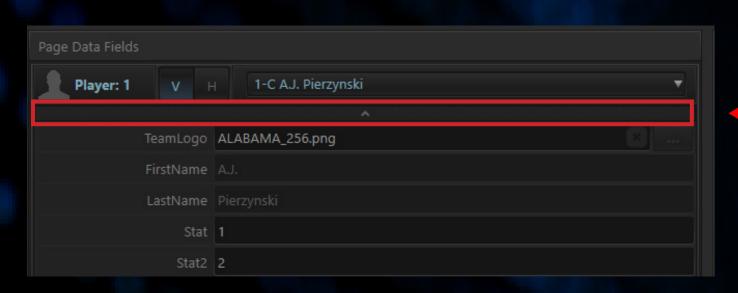

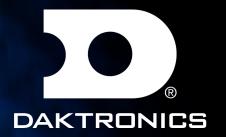

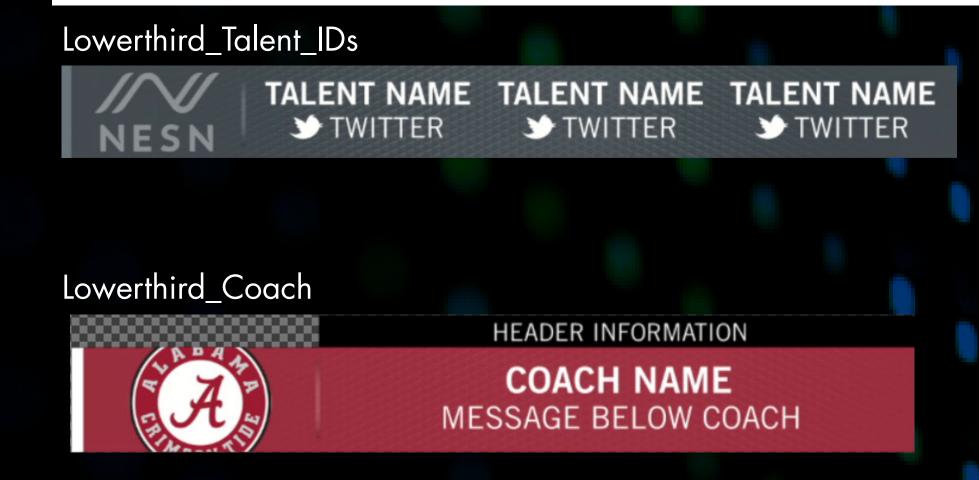

#### NOTES

Color1 = #FF262F38 Color2 = #FF69737A Number of Talent - "1-3"

Click the dropdown arrow to input coach name and message

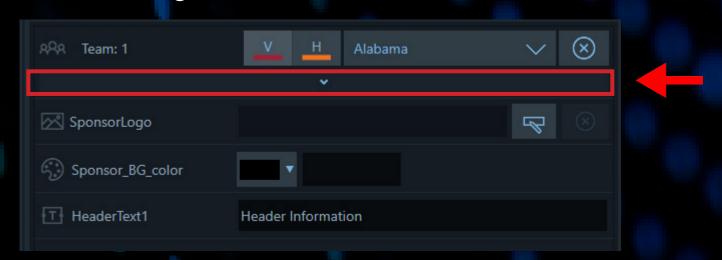

#### Lowerthird\_Team\_Comparison\_Stats

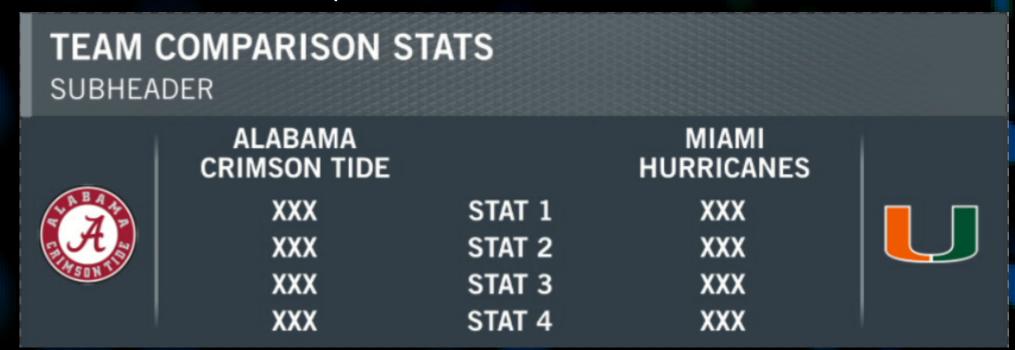

#### NOTES

Number of Stats-"1-4"
Click the dropdown arrow to reveal

Click the dropdown arrow to reveal the stats data fields for each team's stats.

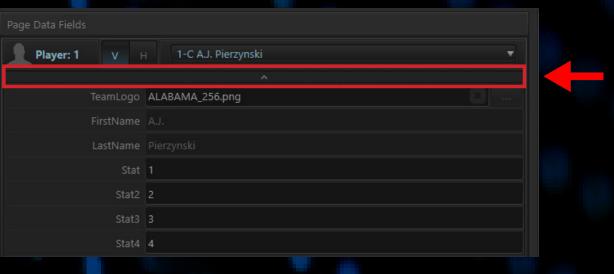

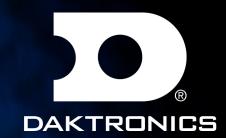

#### Lowerthird\_3PlayerComp\_4Stats

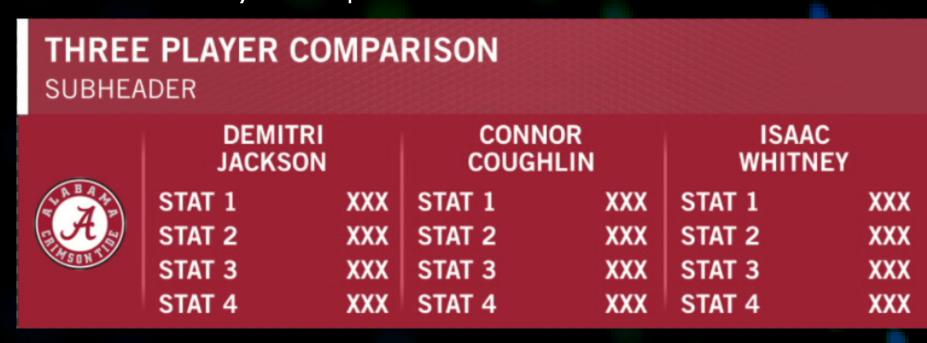

#### Lowerthird\_Player\_Comparison\_Stats

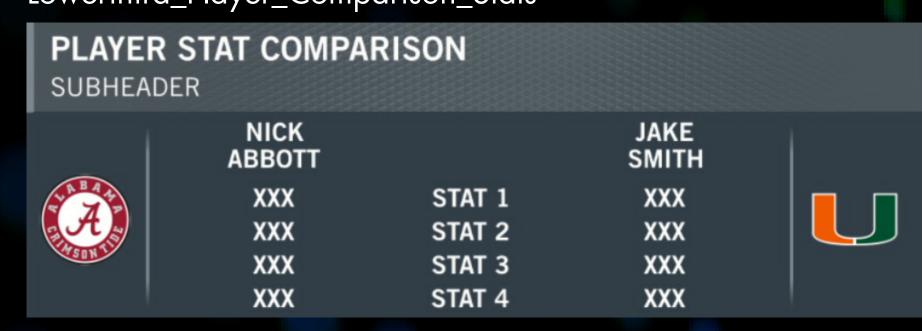

#### NOTES

Number of Stats- "1-4"

Click the dropdown arrow to reveal the stats data fields for each player's stats.

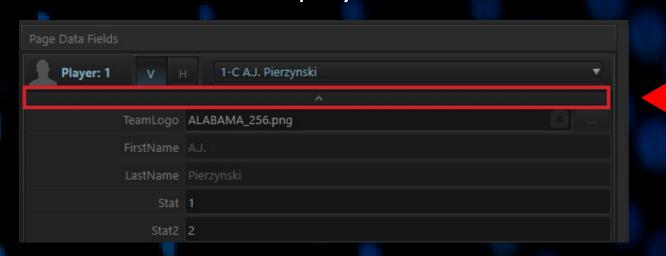

#### NOTES

Number of Stats- "1-4"

Click the dropdown arrow to reveal the stats data fields for each player's stats.

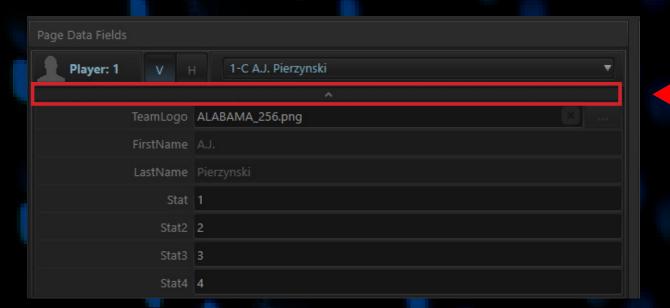

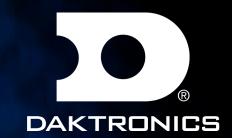

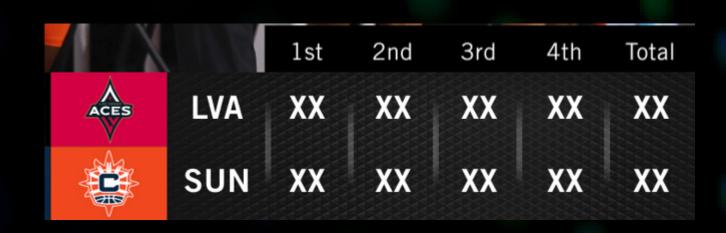

Lowerthird\_ScoreByQuarter

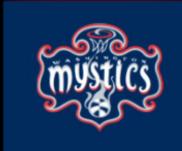

# HALFTIME 6

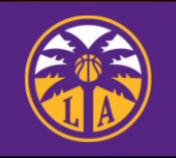

Lowerthird\_HalftimeScore

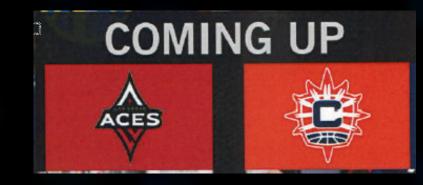

Lowerthird\_Matchup

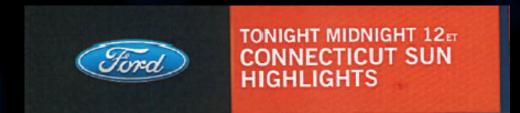

Lowerthird\_Promo

NOTES
Use "#FF35424C" for a neutral color
Sponsor Logo - 512x512
Logo - 379x256

JAN. 12, 2021

Lowerthird\_Upper\_Left

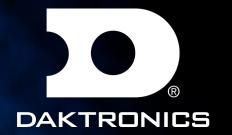

LOWERTHIRD\_TEAM\_BULLET

#### **TEAM BULLET GRAPHICS**

SUBHEADER

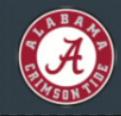

LINE 1 OF INFORMATION LINE 2 OF INFORMATION LINE 3 OF INFORMATION

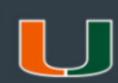

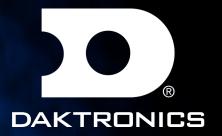

### FULL SCREENS

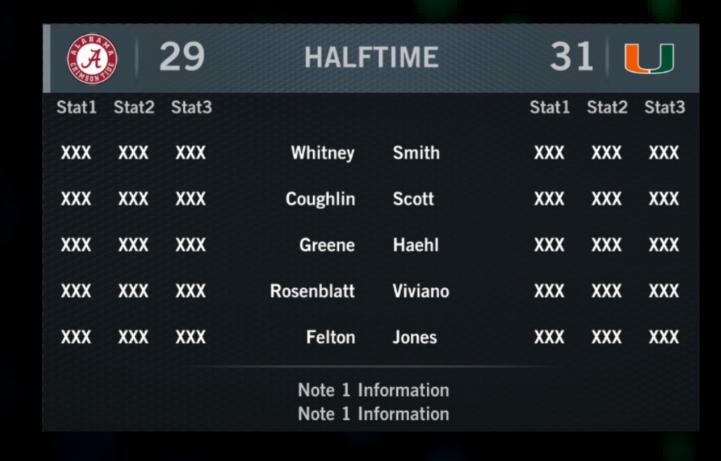

Fullscreen\_HalftimeStats

#### NOTES

ShowBackground - Any input will reveal a solid background rather than transparent background.

#### FULLSCREEN QUOTE

SUBHEADE

Lorem ipsum dolor sit amet, consectetur adipiscing elit, sed do eiusmod tempor incididunt ut labore et dolore magna aliqua. Ut enim ad minim veniam, quis nostrud exercitation ullamco laboris nisi ut aliquip ex ea commodo consequat. Duis aute irure dolor in reprehenderit in voluptate velit esse cillum dolore eu fugiat nulla pariatur. Excepteur sint occaecat cupidatat non proident, sunt in culpa qui officia deserunt mollit anim id est laborum.

Fullscreen\_Quote

#### NOTES

ShowBackground - Any input will reveal a solid background rather than transparent background. Default color - Any input will remove team color and change to default color. Twitter - Any input will add twitter logo. If sponsor is use twitter will go away.

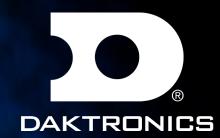

### FULL SCREENS

| FULLSCREEN STANDINGS SUBHEADER |        |        |        |        |  |  |
|--------------------------------|--------|--------|--------|--------|--|--|
| Team Name                      | Stat 1 | Stat 2 | Stat 3 | Stat 4 |  |  |
| Alabama                        | XXX    | XXX    | XXX    | XXX    |  |  |
| Miami                          | XXX    | XXX    | XXX    | XXX    |  |  |
| Abilene Christian              | XXX    | XXX    | XXX    | XXX    |  |  |
| Air Force                      | XXX    | XXX    | XXX    | XXX    |  |  |
| Alabama St                     | XXX    | XXX    | XXX    | XXX    |  |  |
| Arizona                        | XXX    | XXX    | XXX    | XXX    |  |  |
| Arizona St                     | XXX    | XXX    | XXX    | XXX    |  |  |
| Arkansas                       | XXX    | XXX    | XXX    | XXX    |  |  |
| Baylor                         | XXX    | XXX    | XXX    | XXX    |  |  |
| Brown                          | XXX    | XXX    | XXX    | XXX    |  |  |
| Duke                           | XXX    | XXX    | XXX    | XXX    |  |  |
| Dartmouth                      | XXX    | XXX    | XXX    | XXX    |  |  |

Fullscreen\_Standings

NOTES 4-12 Teams

ShowBackground - Any input will reveal a solid background rather than transparent background.

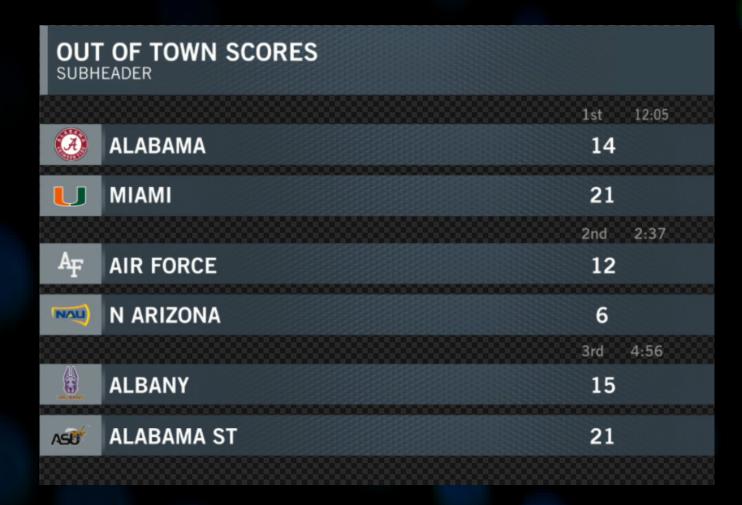

Fullscreen\_OOTS

NOTES

NumberOfGames = Values "2-8"

ShowBackground - Any input will reveal a solid background rather than transparent background.

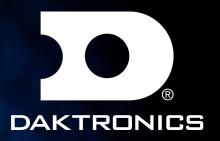

### FULL SCREENS

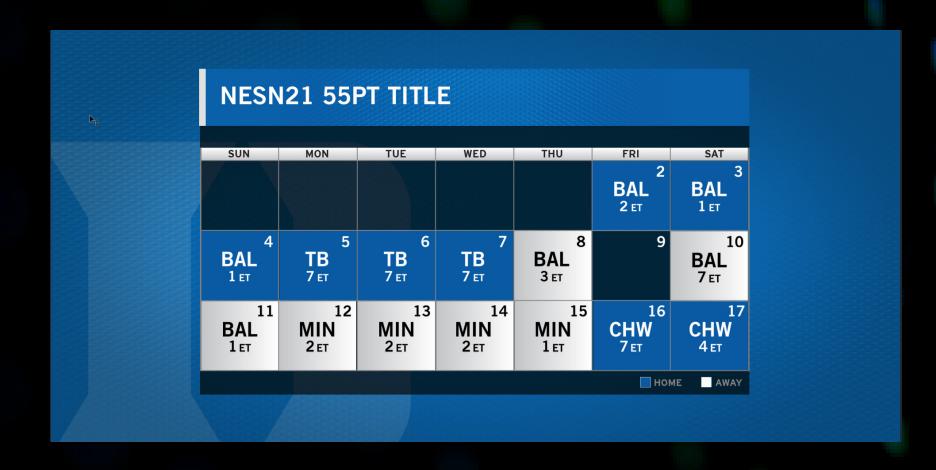

"NESN21 48pt /60 Lorem ipsum dolor sit amet,

"NESN21 48pt /60 Lorem ipsum dolor sit amet,

"NESN21 48pt /60 Lorem ipsum dolor sit amet,

Fullscreen\_Calendar

#### NOTES

Team 30 - Drives the home team color and header color. Each team represents each calendar date.

Expand each team selection:

Home - Any input makes it a home game, leave empty for away.

Date - is used even if no team is selected

Time - Air time all are in ET

ShowBackground - Any input will reveal a solid background rather than transparent background.

Fullscreen\_KeysToTheGame

#### NOTES

ShowBackground - Any input will reveal a solid background rather than transparent background.

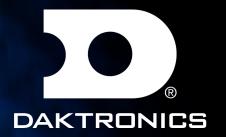

## TOMBSTONES

| TOMBSTONE 1-3<br>3-12 ROWS | COLUMNS | S   |     |
|----------------------------|---------|-----|-----|
| SUB                        | HEADER  |     |     |
| TEAM 1                     | XXX     | XXX | XXX |
| TEAM 2                     | XXX     | XXX | XXX |
| TEAM 3                     | XXX     | XXX | XXX |
| TEAM 4                     | XXX     | XXX | XXX |
| TEAM 5                     | XXX     | XXX | XXX |
| TEAM 6                     | XXX     | XXX | XXX |
| TEAM 7                     | XXX     | XXX | XXX |
| TEAM 8                     | XXX     | XXX | XXX |
| TEAM 9                     | XXX     | XXX | XXX |
| TEAM 10                    | XXX     | XXX | XXX |
| TEAM 11                    | XXX     | xxx | XXX |
| TEAM 12                    | XXX     | XXX | XXX |

Tombstone\_1to3\_Columns

NOTES

NumberOfTeams = Values "3-12" NumberOfColumns = Values "1-3"

HOCKEY SPECIFIC STANDINGS
SUBHEADER

W-L-T OTW-OTL SOW PTS
ALABAMA XXX XXX XX XX
AIR FORCE XXX XXX XX XX
ARIZONA XXX XXX XX XX
ARIZONA ST XXX XXX XX XX
BOISE ST XXX XXX XX XX
BOWL GREEN XXX XXX XX XX
BALL STATE XXX XXX XX XX
DARTMOUTH XXX XXX XX XX
FLORIDA XXX XXX XX XX
FLORIDA XXX XXX XX XX
FLORIDA XXX XXX XXX XX

Tombstone\_Hockey\_Standings

NOTES

NumberOfTeams = Values "3-12"

Team 20 drives template color.

Leave empty if wanting the default color.

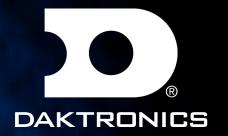

# TOMBSTONES

| TOMBSTONE STANDINGS |      |      |      |  |  |
|---------------------|------|------|------|--|--|
| SUNHEADER           |      |      |      |  |  |
|                     | STAT | STAT | STAT |  |  |
| ALABAMA             | XXX  | XXX  | XXX  |  |  |
| MIAMI               | XXX  | XXX  | XXX  |  |  |
| APPALACHIAN STATE   | XXX  | XXX  | XXX  |  |  |
| ALBANY              | XXX  | XXX  | XXX  |  |  |
| BOWL GREEN          | XXX  | XXX  | XXX  |  |  |
| BUTLER              | XXX  | XXX  | XXX  |  |  |
| COLUMBIA            | XXX  | XXX  | XXX  |  |  |
| CINCINNATI          | XXX  | XXX  | XXX  |  |  |
| IDAHO ST            | XXX  | XXX  | XXX  |  |  |
| CALIFORNIA          | XXX  | XXX  | XXX  |  |  |
| DELAWARE            | XXX  | XXX  | XXX  |  |  |
| FAU                 | XXX  | XXX  | XXX  |  |  |

Tombstone\_Standings

#### NOTES

NumberOfTeams = Values "3-12"
Team 20 drives template color.
Leave empty if wanting the default color.

STARTING LINEUP
3-12 PLAYERS

18 LJ HARRIOTT RB

19 JAKOB PRALL WR

25 JAY WILLIAMS CB

23 GIDEON DIXON RB

27 ANTONIO TRAPP RE

28 TERRELL SMITH CB

35 G. SCHMELZLE SLB

36 ANDREW BOLTON WR

40 BRENDAN PYNE MLB

41 JORDAN ANDERSON WR

11 DANIEL AIDMAN QB

Tombstone\_Starting\_Lineups

#### NOTES

NumberOfPlayers = Values "3-12"

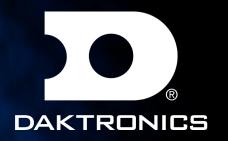

### BASKETBALL GRAPHICS

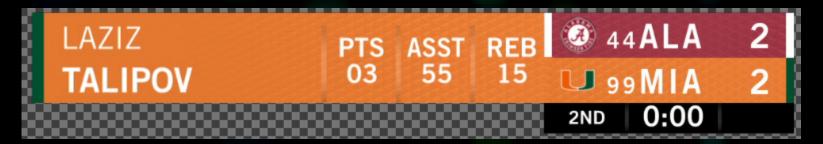

Basketball\_Player\_Stats

NOTES

NumberOfStats = Values "1-5"

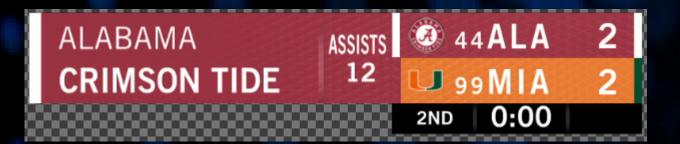

Basketball \_Team\_Stats

NOTES

NumberOfStats = Values "1-5"

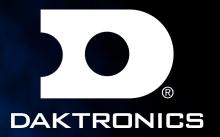

### BASEBALL GRAPHICS

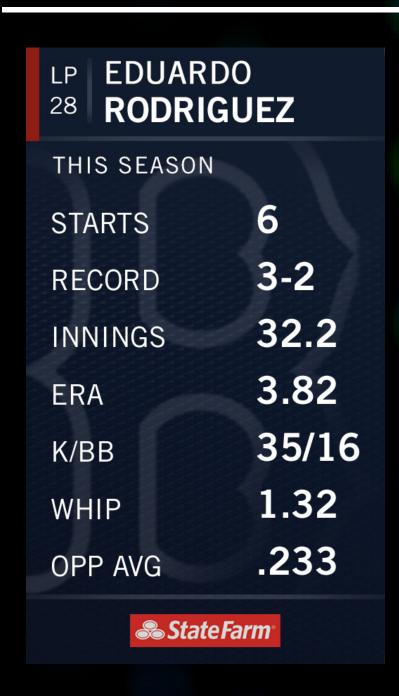

Baseball\_Pitching\_Slab

NOTES
NumberOfStats = Values "3-7"

**STARTING LINEUP BOSTON RED SOX** RF • VERDUGO .308 3B • DEVERS .208 SS ® BOGAERTS .300 .213 DH ® MARTINEZ **® VAZQUEZ** .283 CF • BRADLEY JR. .289 .263 1B ® DALBEC LF ® CHAVIS .212 .240 2B ® ARROYO

Baseball\_Starting\_Lineup

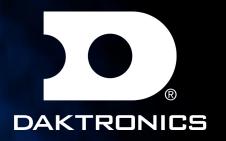

### BASEBALL GRAPHICS

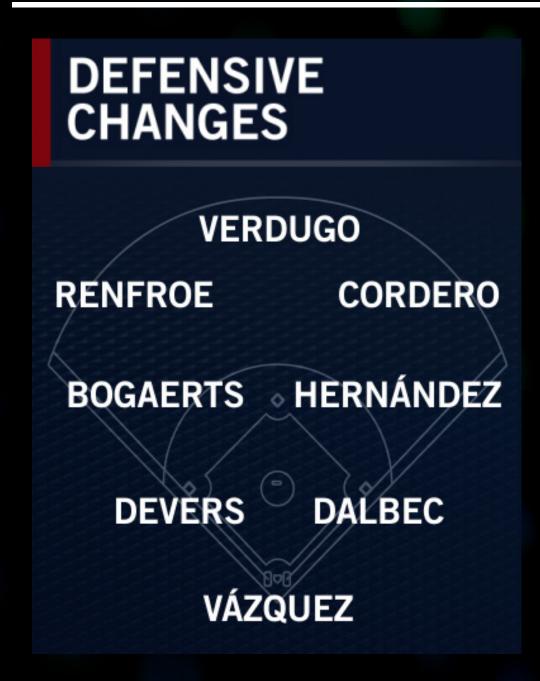

Baseball\_Defensive\_Slab

#### NOTES

- P1 Center Fielder
- P2 Left Fielder
- P3 Right Fielder
- P4 Short Stop
- P5 2B
- P6 3B
- P7 1B
- P8 Catcher

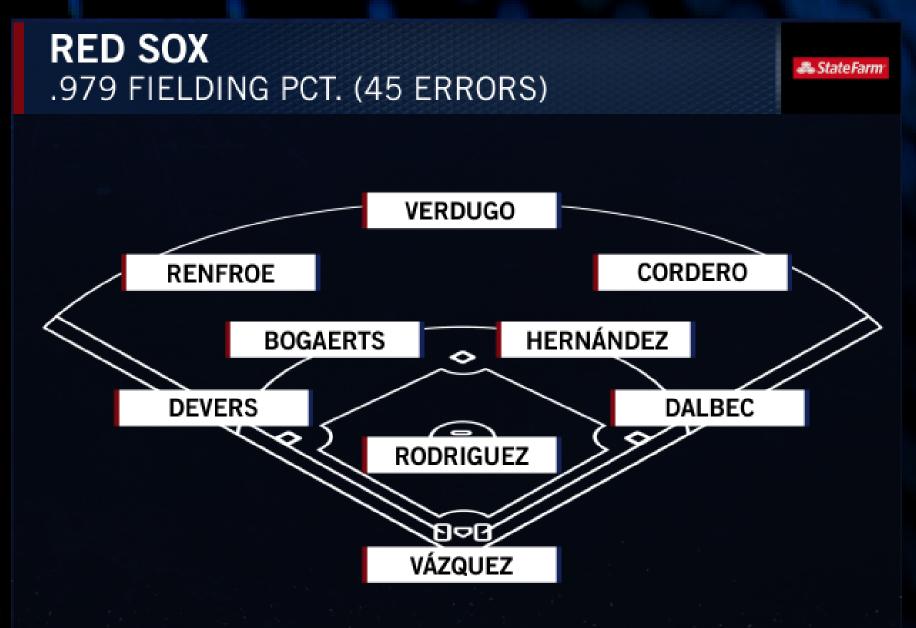

Baseball\_Defensive\_Fullscreen

#### NOTES

- P1 Center Fielder
- P2 Left Fielder
- P3 Right Fielder
- P4 Short Stop
- P5 3B
- P6 2B
- P7 1B
- P8 Catcher
- P9 Pitcher

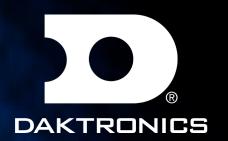

### BOXES

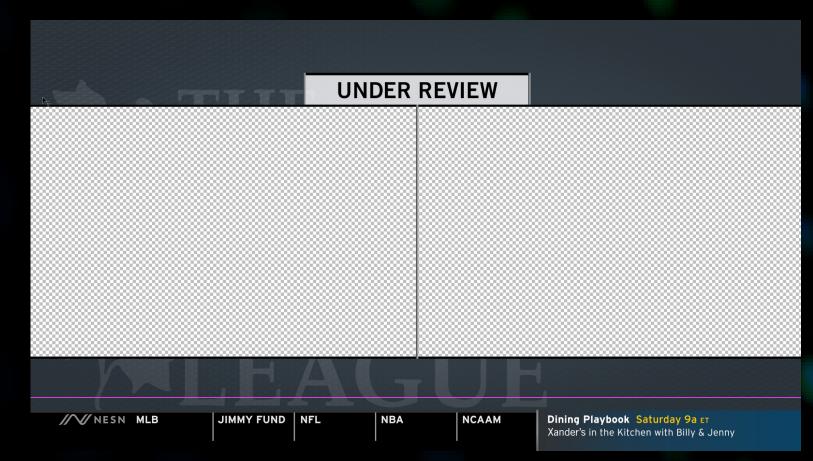

Option 1

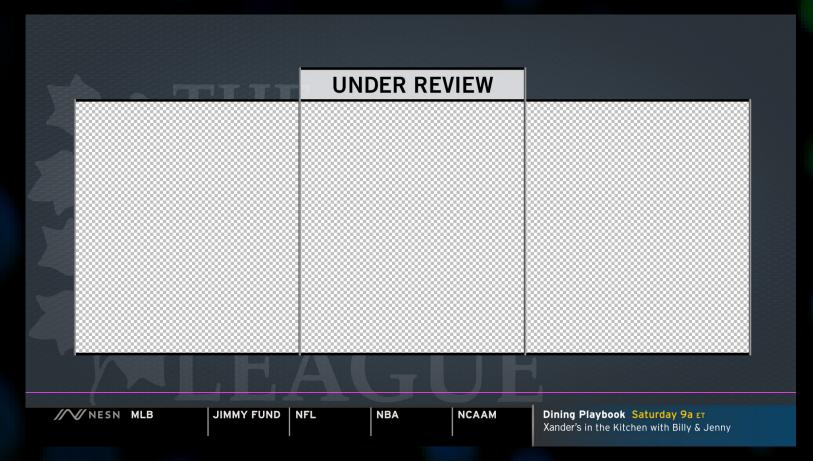

UNDER REVIEW

WESN MLB

JIMMY FUND

NFL

NBA

NCAAM

Dining Playbook, Saturday 9a cr
Xander's in the Kitchen with Billy & Jenny

Option 2

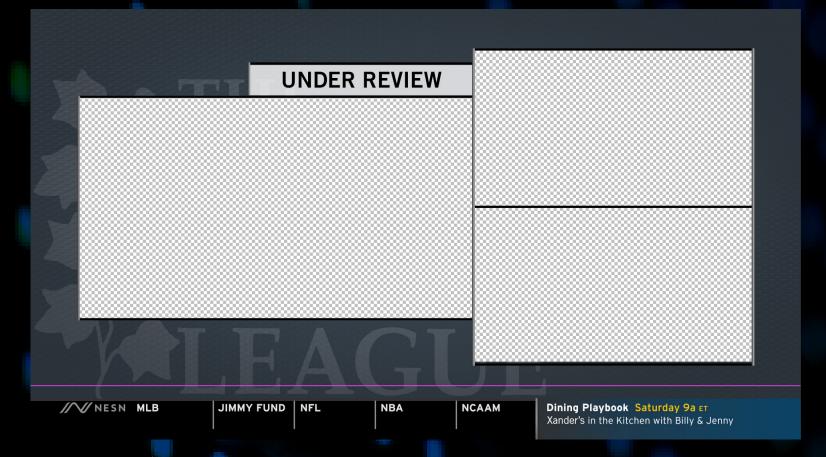

Boxes

NOTES BoxLayout = Values "1-4"

Option 4

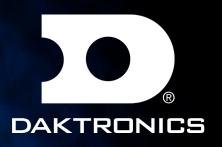

# BASKETBALL SCOREBUG SLIDEOUTS

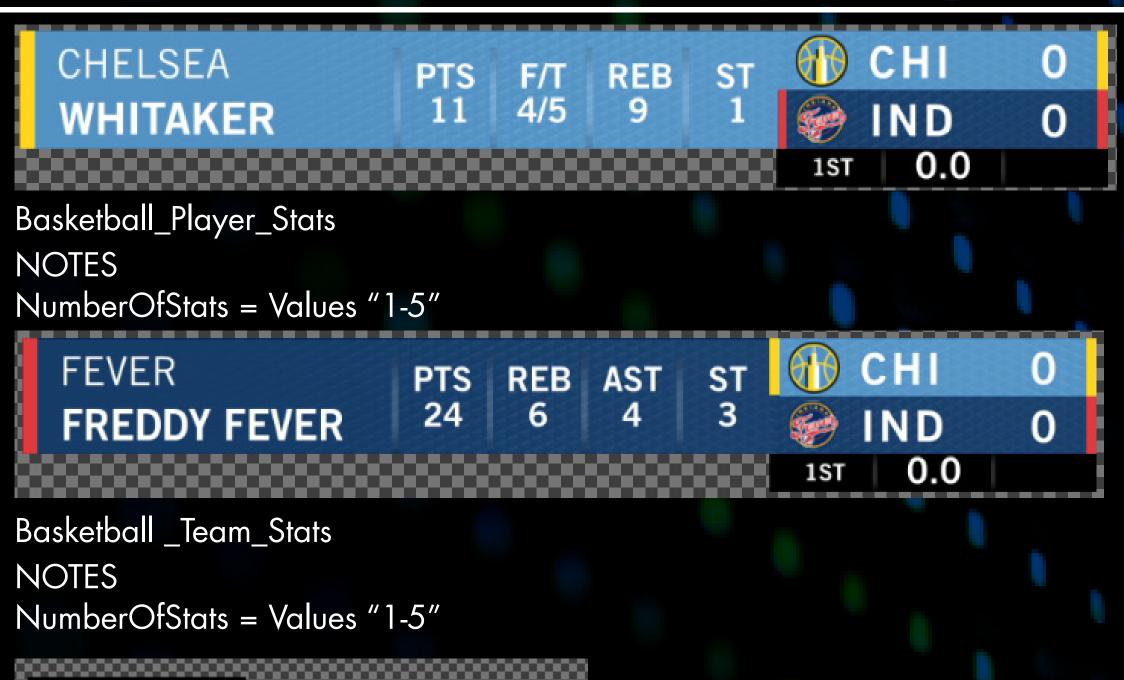

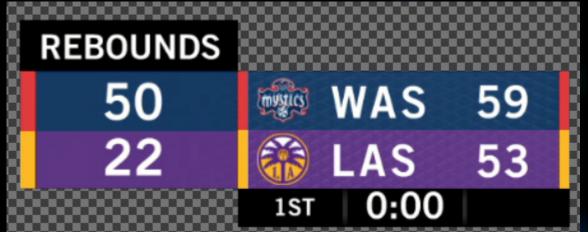

Basketball \_Team\_Comparison\_Stats
NOTES
Category 1 = Stat Category
Use Team dropdown to add stat tag value

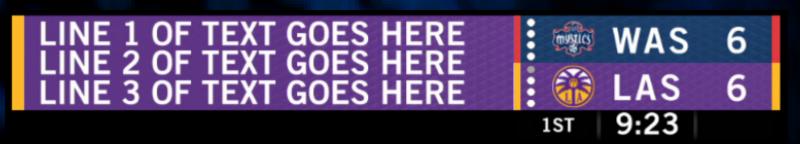

Basketball \_Generic\_SlideroxLayout = Values "1-4"
NOTES

Line 1 drives the size of the graphic, If more room is needed add more with the space bar on line 1.